## **9/3**

## **Jeux d'esprit**

## **9/3.1**

## **Jeu du taquin**

Ce jeu a été inventé aux Etats-Unis le siècle dernier.

Quinze plaquettes se trouvent disposées sur un taquin de seize cases. La case vide permet de déplacer les plaquettes. Le but du jeu est d'obtenir le plus rapidement possible le taquin (classé par ordre alphabétique) suivant :

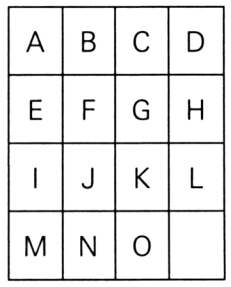

Le programme principal fait appel à deux sous-programmes :

<sup>7</sup> *°) Initialisation :*

— Mise en mémoire du tableau à reconstituer,

- Tirage aléatoire du taquin de départ,
- Définition de caractères graphiques pour l'affichage du taquin.
- *2°) Jeu :*
- Affichage du taquin,
- Saisie d'une commande :

• Cette commande peut être une des quatre touches-flèches pour indiquer le sens du déplacement. L'appui sur une autre touche actionne un signal sonore et ne provoque aucune action.

• Le taquin courant est comparé au taquin <sup>à</sup> obtenir. Si quinze des seize plaquettes sont identiques, le jeu est fini.

Le programme écrit en BASIC est le suivant :

```
1000
GOSUB 2010 'Mélangé des lettres
1010
GOSUB 3000 'Jeu
1020
END
2000
REM =============================================================
2010
REM Initialisations et mélangé des lettres du taquin de départ
2020
REM =============================================================
2030
DIM T<16),Tl$(4,4),T2$(4,4) 'Tableaux de travail (T et Tl)
2040
2050
2060
REM Tableau a reconstituer
2070
2080
T2$(1,1) = "A":T2«(1,2)="B":T2$(1,3)="C":T2$(1,4)="D"
2090
T2$<2,1) = "E"sT2$(2,2)="F":T2$(2,3)="G":T2$(2,4)="H"
2100
T2$(3,1) = "I":T2$(3,2)="J":T2$(3,3)="K":T2$(3,4)="L"
2110
T2$(4,1)="M":T2*<4,2)="N":T2$(4,3)="0":T2$(4,4)=" "
2120
2130
REM Tirage aléatoire du taquin de départ
2140 '2150
FOR 1=1 TO 15
2160
2170
2180
                                 'et a reconstituer (T2)
       A=65+INT(RND(1)*15) 'Tirage aléatoire entre 65 et 79
       N=0 'Indicateur de "tirage deja fait"
       FOR J=1 TO I
```

```
2190
        IF T(J) = A THEN N=1
2200
      NEXT J
2210
      IF N=1 THEN 2160 'Tirage deja fait
      T(I)=A 'Memorisation du tirage
2220
2230 NEXT I
2240 FOR I=1 TO 4
2250
      FOR J=1 TO 4
        T1$(I,J)=CHR$(T((I-1)*4+J))
2260
      NEXT J
2270
2280 NEXT I
2290 3
2300 'Definition du tableau affiche a l'ecran
2310 - 72320 A$=CHR$(150)+CHR$(154)+CHR$(158)+CHR$(154)+CHR$(154)+CHR$(158)+CHR$(154)+CHR$(158)+CH
R$(154)+CHR$(156)
2330 B$=CHR$(151)+CHR$(154)+CHR$(159)+CHR$(154)+CHR$(159)+CHR$(159)+CHR$(154)+CHR$(159)+CH
R$(154)+CHR$(157)
2340 C$=CHR$(147)+CHR$(154)+CHR$(155)+CHR$(154)+CHR$(155)+CHR$(155)+CHR$(154)+CHR$(155)+CH
R$(154)+CHR$(153)
2350 D$=CHR$(149)+" "+CHR$(149)+" "+CHR$(149)+" "+CHR$(149)+" "+CHR$(149)
2360 '
2370 L=4:C=4 'Ligne et colonne de la case vide
2380 '
2390 RETURN
3010 REM
                                Jeu
3030 MODE 1: PRINT SPACE$(16); "JEU DU TAQUIN"
3040 GOSUB 3140 'Affichage du taquin
3050 GOSUB 3300 'Entree d'une commande
3060 IF FIN=0 THEN 3040
3070 RETURN
```
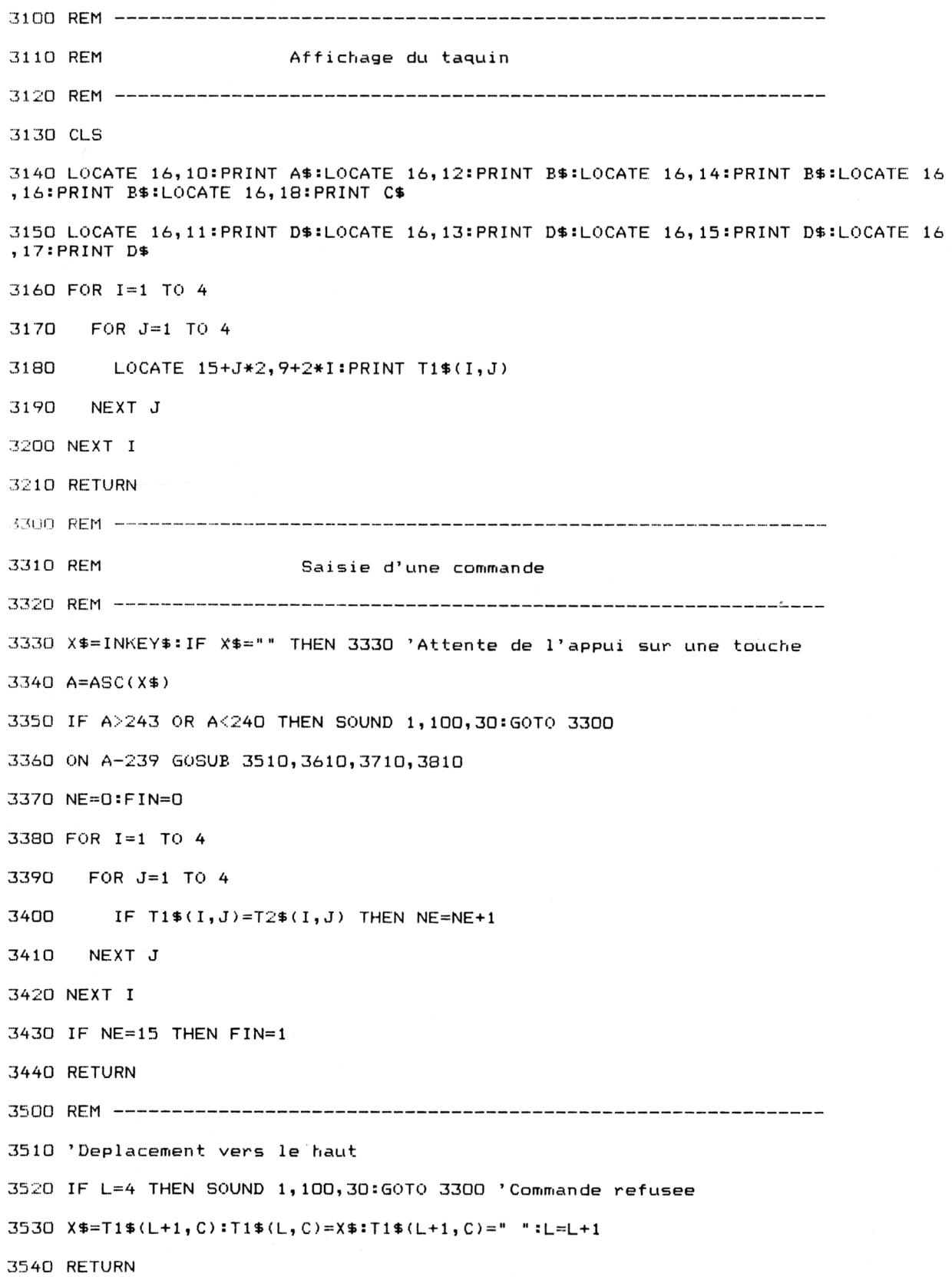

```
3600 REM ----------------------------------------------------------------------------------------------------
  3610 'Déplacement vers le bas
  3620 IF L=1 THEN SOUND 1,100,30 :GOTO 3300 'Commande refusee
  3630 X$=T1$(L-1, C):T1$(L, C)=X$:T1$(L-1, C)=" ":L=L-1
  3640 RETURN
  3700 REM ----------------------------------------------------------------------------------------------------
  3710 'Déplacement vers la gauche
  3720 IF C=4 THEN SOUND 1,100,30:GOTO 3300 'Commande refusee
  3730 X$=T1$(L,C+l):T1$(L,C)=X$:T1$(L,C+l)=" ":C=C+1
  3740 RETURN
  3800 REM ----------------------------------------------------------------------------------------------------
  3810 'Déplacement vers la droite
3820 IF C=1 THEN SOUND 1,100,30:60TO 3300 'Commande refusee
  3830 X$=T1$(L,C-1):T1$(L,C)=X$:T1$(L,C-1)=" ":C=C-1
  3S40 RETURN
```
Lignes 1000 à 1020 : Programme principal. Lignes 2000 à 2390 : Initialisation. Lignes 3000 à 3070 : Jeu. Lignes 3100 à 3210 : Affichage du taquin. Lignes 3300 à 3440 : Saisie d'une commande au clavier. Lignes 3500 à 3840 : Calculs relatifs à chaque commande.

 $\overline{\phantom{a}}$